Prenez le temps de bien lire ces informations :

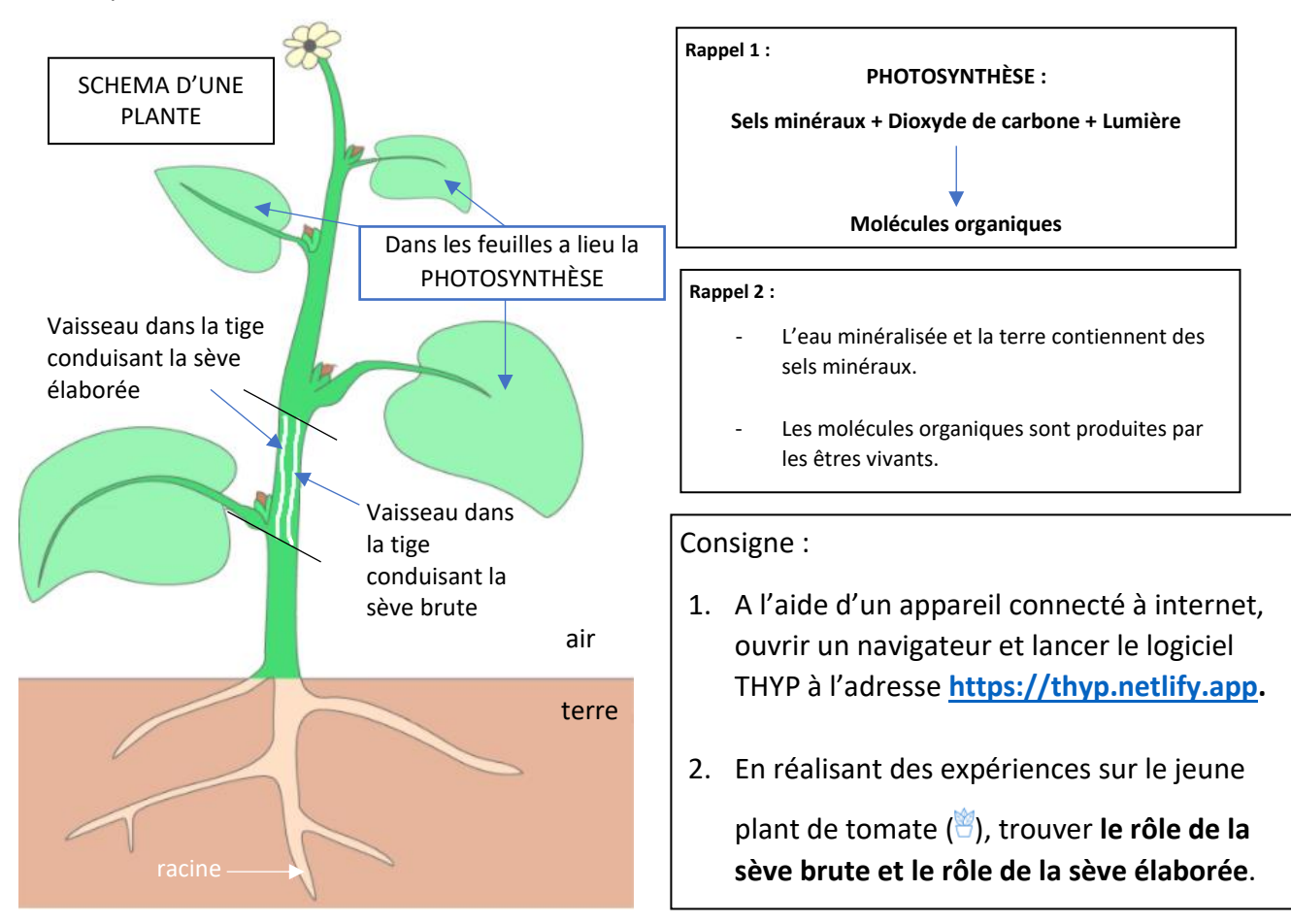

#### **Un petit coup de pouce ?**

- Le logiciel te permet de changer les conditions dans lesquelles se trouve un jeune plant de tomate. Tu peux changer ces conditions et observer quelles conséquences cela a sur la composition des deux types de sève.
- En tenant compte des informations ci-dessus, tu peux ainsi comprendre le rôle de la sève brute et celui de la sève élaborée dans la plante, en n'oubliant pas que la sève est un liquide qui circule dans toute la plante.
- Tu peux t'aider du dos de cette feuille pour prendre en note les expériences que tu vas mettre en place.

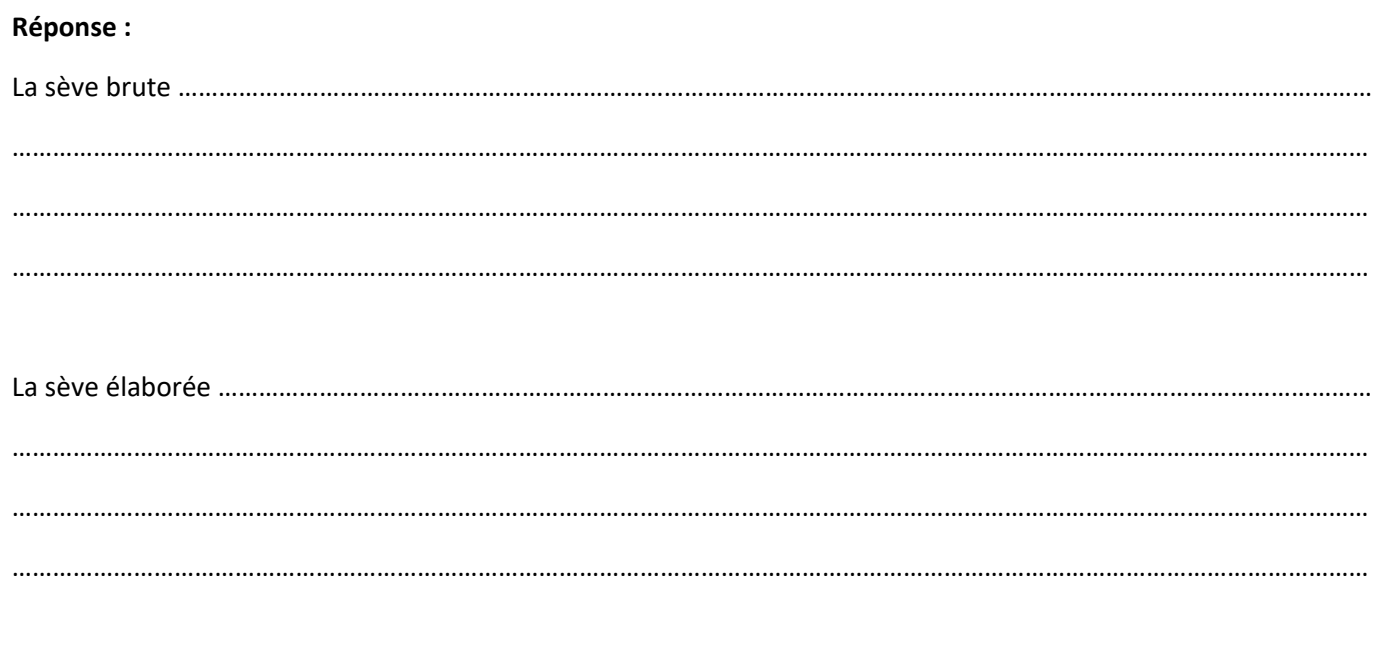

#### Expérience 1

Contenu du pot :

Type d'air :

Type d'arrosage :

Eclairage :

Température :

Résultat :

#### Expérience 2

Contenu du pot :

Type d'air :

Type d'arrosage :

Eclairage :

Température :

Résultat :

### Expérience 4

Contenu du pot :

Type d'air :

Type d'arrosage :

Eclairage :

Température :

Résultat :

## Expérience 5

Contenu du pot :

Type d'air :

Type d'arrosage :

Eclairage :

Température :

Résultat :

### Expérience 3

Contenu du pot :

Type d'air :

Type d'arrosage :

Eclairage :

Température :

Résultat :

### Expérience 6

Contenu du pot :

Type d'air :

Type d'arrosage :

Eclairage :

Température :

Résultat :

# Expérience 7

Contenu du pot :

Type d'air :

Type d'arrosage :

Eclairage :

Température :

Résultat :

## Expérience 8

Contenu du pot :

Type d'air :

Type d'arrosage :

Eclairage :

Température :

Résultat :

# Expérience 9

Contenu du pot :

Type d'air :

Type d'arrosage :

Eclairage :

Température :

Résultat :